## **REGULAMIN PROMOCJI "BEZLIK - PAKIETY I USŁUGI PŁATNE""**

## **§ 1 "Bezlik – pakiety i usługi płatne"**

- 1. **Promocja "Bezlik pakiety i usługi płatne"** ("**Promocja**") jest organizowana przez Polkomtel S.A. 1 ("**Polkomtel**") i skierowana jest do:
	- a. Abonentów<sup>2</sup> ("**Abonent**"), którzy w okresie jej trwania zawrą na piśmie umowę o świadczenie usług telekomunikacyjnych w sieci Plus w ramach promocji "**Bezlik**" ("**Umowa**"),
	- b. będąc Abonentem<sup>3</sup> zawrą z Polkomtel na piśmie aneks do umowy o świadczenie usług telekomunikacyjnych w sieci Plus dotyczący Sprzedaży aparatów w ramach Programu Wymiany Aparatów ("**Aneks**"), lub aneks do umowy o świadczenie usług telekomunikacyjnych w sieci Plus dotyczący udziału w promocji ANZ ("**Aneks ANZ**") w ramach promocii "Bezlik",

 i w w okresie jej trwania wybiorą jedną, dwie, trzy bądź cztery z płatnych dodatkowych usług w ramach Promocji ("**Usługa**") na warunkach określonych w niniejszym Regulaminie.

- 2. Promocja trwa od 20.09.2010 r. do odwołania.
- 3. W ramach Promocji Abonent ma możliwość uruchomienia jednej, dwóch, trzech bądź czterech z niżej wymienionych Usług dodatkowych:
	- a. Promocyjny Pakiet minut do wszystkich sieci (Usługa "Pakiet minut do wszystkich sieci"),
	- b. Promocyjny Pakiet minut do własnej sieci (Usługa "Pakiet minut do wszystkich w Plusie"),
	- c. Promocyjna Usługa połączeń do 5-ciu wybranych numerów (Usługa "Bezlik do 5-ciu w Plusie"),
	- d. Promocyjna Usługa połączeń (Usługa "Bezlik Rozmów").
	- zwanych łącznie dalej "Usługami".
- 4. Opłata miesięczna za korzystanie z wybranej Usługi wynosi 10 zł (z VAT).
- 5. Usługi "Pakiet minut do wszystkich w Plusie", "Pakiet minut do wszystkich sieci" "Bezlik Rozmów" oraz "Bezlik do 5-ciu w Plusie" uruchamiane są dnia następnego po zleceniu aktywacji usługi przez Abonenta.

## **Usługa "Bezlik rozmów"**

- 1. W ramach Usługi "Bezlik rozmów", po uiszczeniu opłaty za pierwsze 60 sekund krajowego połączenia głosowego do sieci Plus<sup>5</sup>, zgodnie z Promocyjnym Planem Cenowym z którego Abonent korzysta nie będzie obciążany opłatą za dalszą część połączenia, bez względu na czas jego trwania. Po pierwszej minucie krajowego połączenia głosowego zainicjowanego przez Abonenta w ramach sieci Plus:
	- a) Abonent nie jest obciążany należnymi opłatami, lub
	- b) następuje zatrzymanie pomniejszania liczby minut wliczonych w abonament, o ile Abonent ma jeszcze do wykorzystania minuty wliczone w abonament, lub
	- c) następuje zatrzymanie pomniejszania liczby minut w Pakietach: "Pakiet minut do wszystkich w Plusie" oraz "Pakiet minut do wszystkich sieci".
- 2. Zlecenie uruchomienia Usługi "Bezlik Rozmów" można dokonać:
	- a. w punkcie sprzedaży sieci Plus,
	- b. poprzez stronę Elektronicznego Biura Obsługi Klienta pod adresem www.online.plus.pl,
	- c. w Biurze Obsługi Klienta pod numerem telefonicznym 2601.
- 3. Usługa "Bezlik rozmów" jest aktywna do momentu złożenia dyspozycji dezaktywacji Usługi "Bezlik rozmów":
	- a. w punkcie sprzedaży sieci Plus,
	- b. poprzez stronę Elektronicznego Biura Obsługi Klienta pod adresem www.online.plus.pl.
	- c. w Biurze Obsługi Klienta pod numerem telefonicznym 2601.
- 4. Dezaktywacja Usługi "Bezlik rozmów" zgodnie z dyspozycją Abonenta następuje następnego dnia po złożeniu zlecenia dezaktywacji.
- 5. Jeżeli klient w momencie podpisania Umowy/Aneksu wybrał Usługę "Bezlik rozmów" jako bezpłatną, nie może ponownie uruchomić jako Usługi płatnej, zgodnie z niniejszym Regulamiem.

**<sup>.&</sup>lt;br><sup>1</sup> POLKOMTEL S.A.** z siedzibą w Warszawie, ul. Postępu 3, 02-676 Warszawa, wpisana do rejestru przedsiębiorców Krajowego Rejestru Sądowego prowadzonego przez Sąd Rejonowy dla m. st. Warszawy w Warszawie, XIII Wydział Gospodarczy Krajowego Rejestru Sądowego pod numerem KRS 0000020908, kapitał zakładowy<br>2.050.000.000 zł (w pełni wpłacony), NIP 527-10-37-727, Regon 011307968<br><sup>2</sup> w

<sup>3</sup> w myśl Regulaminu świadczenia usług telekomunikacyjnych przez Polkomtel S.A. dla Abonentów.

<sup>4</sup> Abonent ma możliwość uruchomienia jednej usługi danego rodzaju

<sup>&</sup>lt;sup>5</sup> Do wykorzystania na krajowe połączenia głosowe: do sieci Plus (w tym na numery Simplus, 36.6, MixPlus), z wyłączeniem przekazywania połączeń, połączeń na numery Premium Rate, połączeń w ramach usługi dostępu do serwisów rozrywkowych i informacyjnych oraz innych numerów specjalnych, połączeń z numerami specjalnymi w sieci Plus, w szczególności w ramach usługi Numer Ulgowy, połączeń wykonywanych w roamingu międzynarodowym, połączeń międzynarodowych,<br>przesyłania faksów i danych, połączeń ze Swojakami, połączeń z siecią Int przesyłania faksów<br>+48 601 100 234)

### **Usługa "Pakiet minut do wszystkich sieci"**

1. W ramach Usługi "Pakiet minut do wszystkich sieci" Abonent otrzymuje w każdym okresie dodatkową liczbę minut, przy czym liczba minut dostępna w ramach Uslugi "Pakiet minut do wszystkich sieci" uzależniona jest od wybranego przez Abonenta w Umowie/Aneksie/Aneksie ANZ Promocyjnego Planu Cenowego, zgodnie z poniższą tabelą:

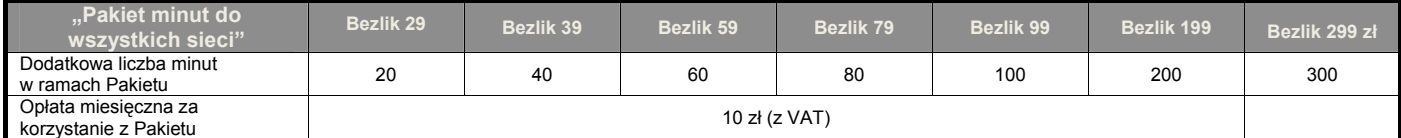

2. Usługa "Pakiet minut do wszystkich sieci" może być wykorzystana przez Abonenta na krajowe połączenia głosowe do wszystkich sieci<sup>6</sup> krajowych o dowolnej porze każdego dnia tygodnia. Minuty z Usługi "Pakiet minut do wszystkich sieci" wykorzystywane są przed minutami wliczonymi w abonament.Kolejność wykorzystania minut z pakietów:

- "Pakiet minut do wszystkich w Plusie"- pakiet bezpłatny
- "Pakiet minut do wszystkich w Plusie"- pakiet płatny
- "Pakiet minut do wszystkich sieci"- pakiet bezpłatny
- **"Pakiet minut do wszystkich sieci"- pakiet płatny** 
	- Pakiet minut przyznanych w ramach abonamentu
- 3. Zlecenie uruchomienia Usługi "Pakiet minut do wszystkich sieci" można dokonać:
	- a. w punkcie sprzedaży sieci Plus,
	- b. poprzez stronę Elektronicznego Biura Obsługi Klienta pod adresem www.online.plus.pl,
	- c. w Biurze Obsługi Klienta pod numerem telefonicznym 2601.
- 4. Jeżeli aktywacja Usługi "Pakiet minut do wszystkich sieci", nastąpi w trakcie trwania okresu rozliczeniowego, wówczas liczba minut oraz opłata miesięczna za Usługę "Pakiet minut do wszystkich sieci" w tym okresie rozliczeniowym iest proporcjonalna do liczby dni pozostałych do końca tego okresu rozliczeniowego.
- 5. Usługa "Pakiet minut do wszystkich sieci" jest aktywna do momentu złożenia dyspozycji dezaktywacji Usługi "Pakiet minut do wszystkich sieci":
	- a. w punkcie sprzedaży sieci Plus,
	- b. poprzez stronę Elektronicznego Biura Obsługi Klienta pod adresem www.online.plus.pl,
	- c. w Biurze Obsługi Klienta pod numerem telefonicznym 2601.
- 6. Dezaktywacja Usługi "Pakiet do wszystkich sieci" zgodnie z dyspozycją Abonenta następuje ostatniego dnia okresu rozliczeniowego, w którym złożono dyspozycję dezaktywacji.
- 7. Minuty z wybranej Usługi "Pakiet do wszystkich sieci" nie wykorzystane w danym okresie rozliczeniowym nie przechodzą na kolejne okresy rozliczeniowe.
- 8. Jeżeli Abonent aktywuje dwie takie same Usługi "Pakiet do wszystkich sieci" przy czym jedna z nich zostanie wybrana jako bezpłatna to w pierwszej kolejności wykorzystane zostaną minuty z Usługi wybranej jako bezpłatna.

#### **Usługa "Pakiet minut do wszystkich w Plusie"**

1. W ramach Usługi "Pakiet minut do wszystkich w Plusie" Abonent otrzymuje w każdym okresie rozliczeniowym usług dodatkową liczbę minut, przy czym liczba minut dostępna w ramach Usługi "Pakiet *minut do wszystkich w Plusie*" uzależniona jest od wybranego przez Abonenta w Umowie/Aneksie/Aneksie ANZ Promocyjnego Planu Cenowego, zgodnie z poniższą tabelą:

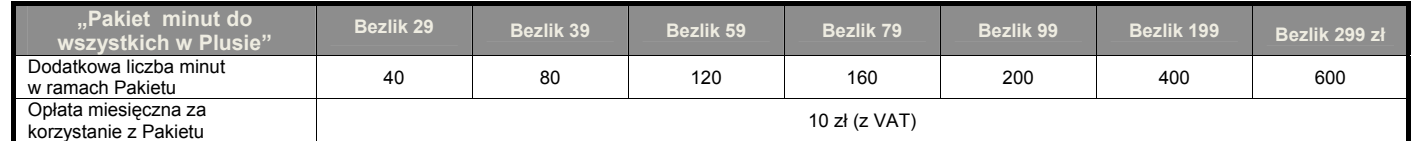

- 2. Minuty z Usługi "Pakiet minut do wszystkich w Plusie" Abonent może wykorzystać na połączenia głosowe do sieci Plus<sup>7</sup> o dowolnej porze każdego dnia tygodnia.
- 3. Minuty z Usługi "Pakiet minut do wszystkich w Plusie" wykorzystywane są przed minutami wliczonymi w abonament Kolejność wykorzystania minut z pakietów:
	- "Pakiet minut do wszystkich w Plusie"- pakiet bezpłatny

1

<sup>&</sup>lt;sup>6</sup> z wyłączeniem: połączeń z numerami specjalnymi w sieci Plus, w szczególności w ramach usługi Numer Ulgowy i usługi dostępu do serwisów rozrywkowych i informacyjnych, połączeń z numerami Premium Rate, połączeń wykonywanych w roamingu międzynarodowym, połączeń międzynarodowych, przesyłania faksów i<br>danych, połączeń z siecią Internet (numery: 123, 321, +48 601 100 123, +48 specjalnymi u innych operatorów.

<sup>&</sup>lt;sup>7'</sup>z wyłączeniem: połączeń z numerami Sami Swoi, połączeń w ramach usługi przekazywania połączeń, połączeń z numerami specjalnymi w sieci Plus, w szczególności w<br>ramach usługi Numer Ulgowy i usługi dostępu do serwisów ro WAP (numery 234, +48 601 100 234)

- **"Pakiet minut do wszystkich w Plusie"- pakiet płatny**
- "Pakiet minut do wszystkich sieci"- pakiet bezpłatny
- "Pakiet minut do wszystkich sieci"- pakiet płatny
- Pakiet minut przyznanych w ramach abonamentu
- 4. Zlecenie uruchomienia Usługi "Pakiet minut do wszystkich w Plusie" można dokonać:
	- a. w punkcie sprzedaży sieci Plus,
	- b. poprzez stronę Elektronicznego Biura Obsługi Klienta pod adresem www.online.plus.pl,
	- c. w Biurze Obsługi Klienta pod numerem telefonicznym 2601.
- 5. Jeżeli aktywacja Usługi "Pakiet minut do wszystkich w Plusie", nastąpi w trakcie trwania okresu rozliczeniowego, wówczas liczba minut oraz opłata miesięczna za Usługę "Pakiet minut do wszystkich w Plusie" w tym okresie rozliczeniowym jest proporcjonalna do liczby dni pozostałych do końca tego okresu rozliczeniowego.
- 6. Usługa "Pakiet minut do wszystkich w Plusie" jest aktywna do momentu złożenia dyspozycji dezaktywacji Usługi "Pakiet minut do wszystkich w Plusie":
	- d. w punkcie sprzedaży sieci Plus,
	- e. poprzez stronę Elektronicznego Biura Obsługi Klienta pod adresem www.online.plus.pl,
	- f. w Biurze Obsługi Klienta pod numerem telefonicznym 2601.
- 7. Dezaktywacja Usługi "Pakiet minut do wszystkich w Plusie" zgodnie z dyspozycją Abonenta następuje ostatniego dnia okresu rozliczeniowego, w którym złożono dyspozycję dezaktywacji.
- 8. Minuty z wybranej Usługi "Pakiet minut do wszystkich w Plusie" nie wykorzystane w danym okresie rozliczeniowym nie przechodzą na kolejne okresy rozliczeniowe.
- 9. Jeżeli Abonent aktywuje dwie takie same Usługi "Pakiet minut do wszystkich w Plusie" przy czym jedna z nich zostanie wybrana jako bezpłatna to w pierwszej kolejności wykorzystane zostaną minuty z Usługi wybranej jako bezpłatna.

# **Usługa "Bezlik do 5-ciu w Plusie"**

- 1. W ramach Usługi "Bezlik do 5-ciu w Plusie" Abonent ma możliwość zdefiniowania od jednego do maksymalnie pięciu<br>wybranych numerów w sieci Plus<sup>8</sup>, w ramach usługi "Swojaki" z którymi może wykonywać nielimitowaną liczbę nieodpłatnych krajowych połączeń głosowych w dowolnym dniu tygodnia i o każdej porze dnia.
- 2. Zlecenie uruchomienia Usługi "Bezlik do 5-ciu w Plusie" można dokonać:
	- a. w punkcie sprzedaży sieci Plus,

<u>.</u>

- b. poprzez stronę Elektronicznego Biura Obsługi Klienta pod adresem www.online.plus.pl,
- c. w Biurze Obsługi Klienta pod numerem telefonicznym 2601.
- 3. Abonent może zlecić zdefiniowanie wybranego numeru w Usłudze "Bezlik do 5-ciu w Plusie" :
	- 1. poprzez wysłanie bezpłatnej wiadomości SMS na numer 2601, wpisując w treści: **dodajS xxxxxxxxx** (np. dodajS 601XXXXXX, gdzie 601XXXXXX oznacza kolejne cyfry numeru);
	- 2. poprzez stronę Elektronicznego Biura Obsługi Klienta pod adresem www.online.plus.pl

W przypadku aktywacji wybranego numeru w ramach Usługi "Bezlik do 5-ciu w Plusie" poprzez wysłanie wiadomości SMS, o przyjęciu przez Polkomtel zlecenia aktywacji Abonent zostanie powiadomiony zwrotną wiadomością SMS. Wybrany numer w Usłudze "Bezlik do 5-ciu w Plusie" będzie aktywowany od dnia następnego po dniu, w którym nastąpiło przyjęcie przez Polkomtel zlecenia aktywacji.

- 4. Abonent w każdym momencie może sprawdzić wybrane numery w Usłudze "Bezlik do 5-ciu w Plusie":
	- **1.** poprzez wysłanie bezpłatne wiadomości SMS na numer 2601, wpisując w treści: **listaS**

o wybranych numerach w Usłudze "Bezlik do 5-ciu w Plusie" Abonent zostanie powiadomiony zwrotną wiadomością SMS;

- 2. poprzez stronę Elektronicznego Biura Obsługi Klienta pod adresem www.online.plus.pl
- 5. Abonent może zmienić wybrane numery w Usłudze "Bezlik do 5-ciu w Plusie". Zlecenie zmiany wybranych numerów odbywa się w następujący sposób:
	- 1. poprzez wysłanie bezpłatnej wiadomości SMS na numer 2601, wpisując w treści: **zmienS xxxxxxxx yyyyyyyyy** (np. zmienS 601XXXXXX 601YYYYYY, gdzie 601XXXXXX 601YYYYYY oznacza kolejne cyfry nowych numerów);
	- 2. poprzez stronę Elektronicznego Biura Obsługi Klienta pod adresem www.online.plus.pl

W przypadku zmiany wybranych numerów w Usłudze "Bezlik do 5-ciu w Plusie" poprzez wysłanie wiadomości SMS, o przyjęciu przez Polkomtel zlecenia zmiany Abonent zostanie powiadomiony zwrotną wiadomością SMS. Zmiana wybranych

<sup>8</sup> z wyłączeniem: połączeń w ramach usługi przekazywania połączeń, połączeń z numerami specjalnymi w sieci Plus, w szczególności w ramach usługi Numer Ulgowy i usługi dostępu do serwisów rozrywkowych i informacyjnych, połączeń z numerami Premium Rate, połączeń międzynarodowych, przesyłania faksów i danych, połączeń z siecią Internet (numery: 123, 321, +48 601 100 123, +48 601 100 321) oraz WAP (numery 234, +48 601 100 234)

numerów w Usłudze "Bezlik do 5-ciu w Plusie" następuje od dnia następnego po dniu, w którym nastąpiło przyjęcie przez Polkomtel zlecenia zmiany wybranych numerów.

- 6. Abonent w każdym momencie może złożyć zlecenie dezaktywacji wybranego numeru w Usłudze "Bezlik do 5-ciu w Plusie":
	- 1. poprzez wysłanie bezpłatnej wiadomości SMS na numer 2601, wpisując w treści: **kasujS xxxxxxxxx** (np. kasujS 601XXXXXX, gdzie 601XXXXXX oznacza kolejne cyfry numeru);
	- 2. poprzez stronę Elektronicznego Biura Obsługi Klienta pod adresem www.online.plus.pl

W przypadku dezaktywacji wybranego numeru w Usłudze "Bezlik do 5-ciu w Plusie" poprzez wysłanie wiadomości SMS, o przyjęciu przez Polkomtel zlecenia dezaktywacji Abonent zostanie powiadomiony zwrotną wiadomością SMS. Wybrany numer w Usłudze "Bezlik do 5-ciu w Plusie" będzie dezaktywowany od dnia następnego po dniu, w którym nastąpiło przyjęcie przez Polkomtel zlecenia dezaktywacji.

- 7. Zdefiniowanie pierwszego numeru w usłudze "Bezlik do 5-ciu w Plusie"oraz każdorazowa zmiana listy numerów w usłudze "Bezlik do 5-ciu w Plusie" kosztuje 1 zł brutto.Polkomtel nie odpowiada za błędne zdefiniowanie numerów w Usłudze "Bezlik do 5-ciu w Plusie", gdy błąd ten powstał z przyczyn leżących po stronie Abonenta.
- 8. Usługa "Bezlik do 5-ciu w Plusie" jest aktywna do momentu złożenia dyspozycji dezaktywacji Usługi "Bezlik do 5-ciu w Plusie":
	- a. w punkcie sprzedaży sieci Plus,
	- b. poprzez stronę Elektronicznego Biura Obsługi Klienta pod adresem www.online.plus.pl,
	- c. w Biurze Obsługi Klienta pod numerem telefonicznym 2601.
- 9. Dezaktywacja Usługi "Bezlik do 5-ciu w Plusie" zgodnie z dyspozycją Abonenta następuje następnego dnia po złożeniu zlecenia dezaktywacji.
- 10. Jeżeli Abonent wybrał daną Usługę "Bezlik do 5-ciu w Plusie" jako bezpłatną, nie może ponownie jej uruchomić w ramach Usługi płatnej.

## **§ 2 Postanowienia końcowe**

- 1. Polkomtel zastrzega możliwość zmiany niniejszego Regulaminu. Zakończenie Promocji nie wpływa na warunki korzystania z aktywowanych Usług wiąże się jedynie z brakiem możliwości ich ponownej aktywacji. Informacja o zmianie Regulaminu lub zakończeniu Promocji zostanie podana przez Polkomtel do wiadomości na stronie internetowej www.plus.pl.
- 2. W kwestiach nieuregulowanych niniejszym Regulaminem Promocji zastosowanie mają postanowienia Regulaminu świadczenia usług telekomunikacyjnych przez Polkomtel S.A. dla Abonentów.
- 3. Regulamin dostępny jest na witrynie internetowej pod adresem www.plus.pl oraz w siedzibie Polkomtel S.A. Postępu 3, 02-676 Warszawa.